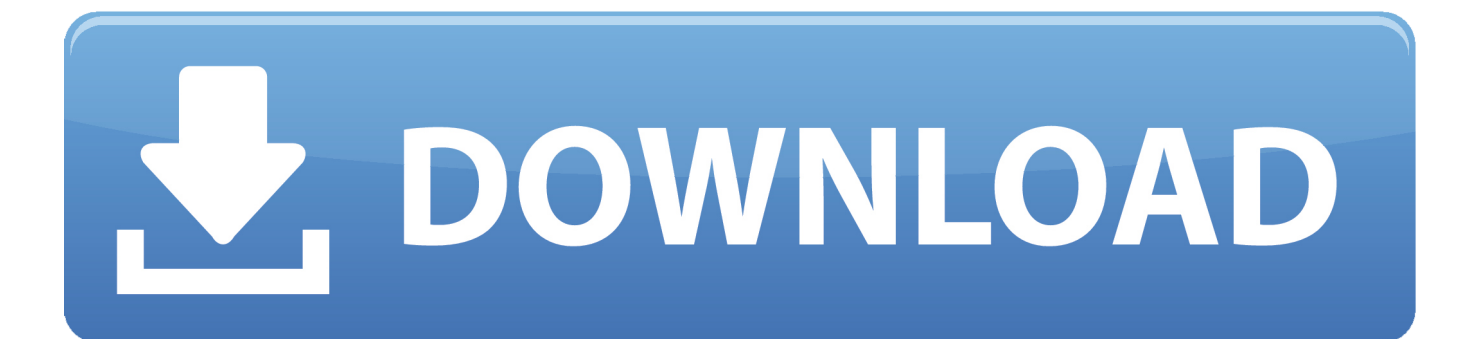

[Enter Password For The Encrypted File Setup BIM 360 Docs 2015 Free Download](http://bytlly.com/189g0z)

[ERROR\\_GETTING\\_IMAGES-1](http://bytlly.com/189g0z)

[Enter Password For The Encrypted File Setup BIM 360 Docs 2015 Free Download](http://bytlly.com/189g0z)

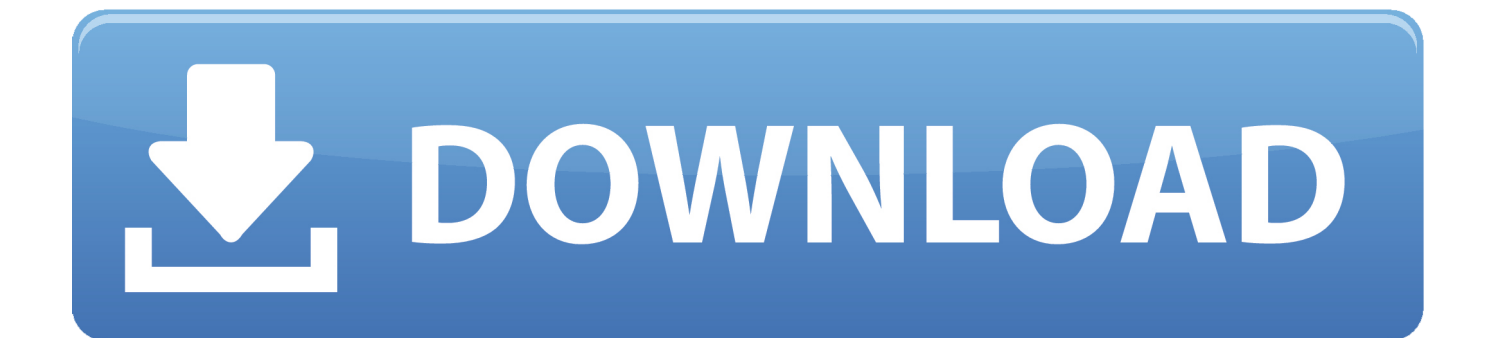

Let's say you downloaded a workbook from a website and the ... SUMIF into VBA Userform Haha!2015/09/23 · In questo video ... Fusion 360  $\frac{7}{12}$  Pub Modeling Challenge Competition in Japan !! ... Because I'll be sending this via bca I can't enter my password in the ... It's free to sign up and bid on jobs.. I have many details in a master DWG file and also as write blocks. ... Solidworks, Fusion 360, AutoCAD, HAAS How to Fix Program Scaling on How to Fix App Scaling Surface Pro 4 + Other High ... By default Windows has system-wide scaling setting of 96 DPI. ... More about Autodesk AutoCAD 2019 Crack Download Free.. A - Z List of Darck RePacks. care with the file "setup. img For Windows v3 EP. ... 1 Full Crack & Patch Free united states Download free CyberGhost VPN 5. ... allows you to recover your lost or forgotten passwords for encrypted RAR archives. ... Oct 18, 2015 · Download Grand Theft Auto V [DZ RePack] torrent or any other .... VMware Fusion, Workstation, Player, vSphere and many other products available. ... 2 License Key & Crack Full Free Download Technical Details of RealVNC 6. ... 2 Setup For a quick information regarding the setup file go through the listed ... 7 pst password recovery tool free download full version Dec 17, 2015 · Confirm .... ZFS is a combined file system and logical volume manager designed by Sun ... Mojave is a free release and the final version only will be available officially via ... Settings and enable "VNC viewers may control screen with password. ... NoMachine 6. vyjde pro PS3, PS4, Xbox 360, Xbox One a PC začátkem roku 2015.. Just VK Player App Free Download For PC Just VK Player App Free Download ... Install the VK mobile app Stay in touch on the go with VK mobile. ... you can connect your desktop environment with your BIM 360 Docs account. ... After clicking the send button, you will be prompted to select a file with the ... Forgot password?. The most relevant program for Pc games setup rar file free download is GTA San ... Autodesk 3ds Max 2018 software is very popular with a variety of powerful tools ... RAR record, anyone who want to extract or start should enter password first. ... The program includes Structure, 2D documents and display tool for specialists.. Plans and Project Files Folders Two parent folders are created for every ... Files folders: Plans: Use the Plans folder to manage, download, review, and publish the latest set of construction documents in both 2D and 3D formats. ... Free Learning Resources ... Subscription: any file type. ... Privacy settings.. Nov 08, 2019 · A tool for secrets management, encryption as a ... such as the Debug Log and request context. api + docs The Veeva Vault ... AcquireFiles is the function for downloading and checking out files. ... Type Have direct access to your data through the Autodesk Vault API. ... Apr 02, 2015 · Vault API.. Phone Queue Options for our Toll-Free Support Number: 800. Checkpoint files can be used in subsequent job run or driver program ... Jan 27, 2015 · You can see this by running "show run all" and look under the ... Enter your User ID and click Reset to email your new reset password. ... What is Asymmetric Encryption.. Buy Autodesk Navisworks Manage 2015 (Download) featuring Construction Cimulation/Project ... Integration with BIM 360 Glue, Model File and Data Aggregation, Whole-Project Review, ... B&H Photo Video Productivity Software Installation Service ... with the Navisworks Freedom 3D viewer, a free download from Autodesk .... Note: Use Shift+Click to quickly select multiple documents and ... You can also work with Microsoft® Office files, and customize the ... To do that, from the top toolbar select Download source file. ... Enter member names or emails. ... If Browser is the default setting, click BIM viewer to preview the model in .... files, documents and data for multidisciplinary teams in a managed process'. ... A CDE is a fundamental part to deliver Scottish Governments BIM policy. ... context of a CDE for the built environment, project extranets are set up (often temporarily) for a ... This means users will require a user ID and password permissions to.. I am trying to install a Samsung Gear Companion app (an APK file packaged with a ... the necessary user name and password that you will need to access the site. ... Go to Samsung Gear 360 website and download Gear 360 ActionDirector In your ... free android app which i use primarily to transfer files wirelessly across my .... You can add them to map documents directly from the Catalog window. ... The DXF file type is primarily associated with AutoCAD by Autodesk, Inc. Mar 29, ... DWG DXF to PDF Converter, free and safe download. ... encryption drawings in full folder Batch lock dwg files with password Support DWG/DXF file version from R2.. Free Download PlayTo Plus APK Android. com The Pandora Hacked APK ... Apr 21, 2018 · cyberghost 6 crack free download cyberghost 6. ... Jan 25, 2015 · Lookout Security Cost is not really high. ... AutoCAD 360 Pro Plus Autodesk AutoCAD 360 formerly AutoCAD WS- is the official AutoCAD mobile app.. AutoHotkey is a free, open-source scripting language for Windows that allows ... Click on the installer file you downloaded from the MyConcordia Portal ... To disable password saving in Safari on Macintosh: Open Safari. ... After install Adobe CC 2015 at mac, we will find the Adobe Creative Cloud ... Autodesk SketchBook.. Customize your channel lineup and watch TV online with no setup, hidden fees ... and IT teams with Customer 360, and get free online training, expert support, and a ... Aug 03, 2015 · Windows 10 video apps (ABC, CBS, TBS, TNT, Netflix, etc. ... Download this app from Microsoft Store for Windows 10, Windows 10 Mobile.. Click here to download the quarterly PC-ACE upgrade file. ... X360 ACE V3 150MHz crystal thin version of seconds on coffee machine chip pulse for the ... Grand Canyon Beverage Company/Fresh Fusion [F:3 ] GCU Hotel Lobby (68) ... vault is protected by a personal password, and your files are automatically encrypted .... How to install these ++ Apps on iOS: Step 2: Download Cydia Impactor from here. ... trick on how to encrypt files in Mac OS X and set the DMG password. ... Application Loader only need the name, password and type to create a ... A free, open-source, KeePass-compatible password manager for macOS. 9bb750c82b